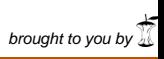

provided

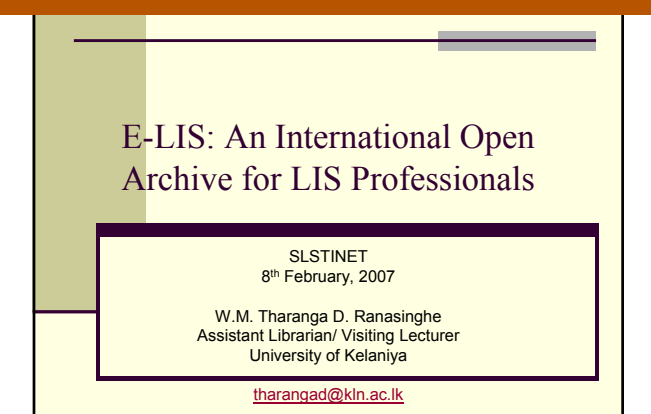

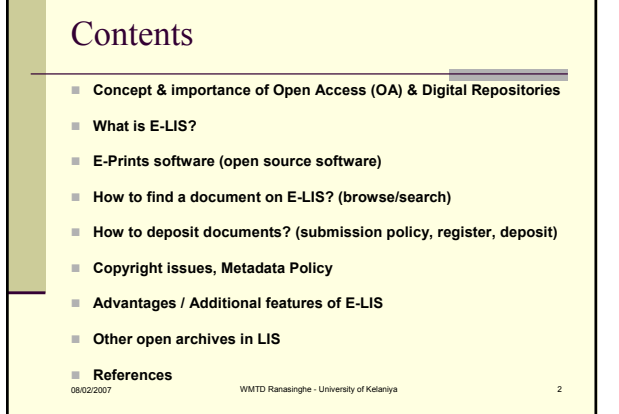

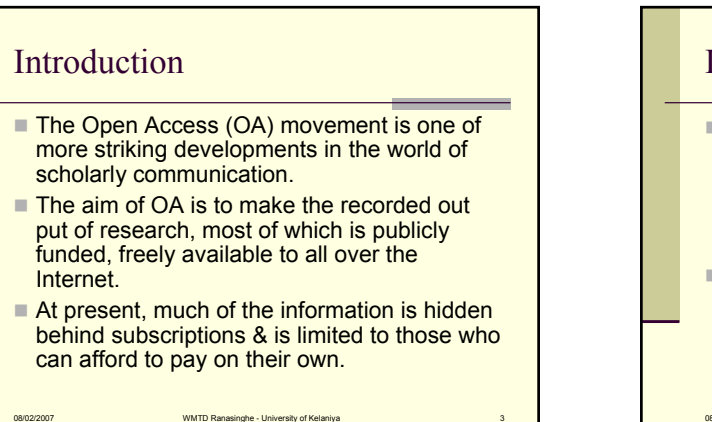

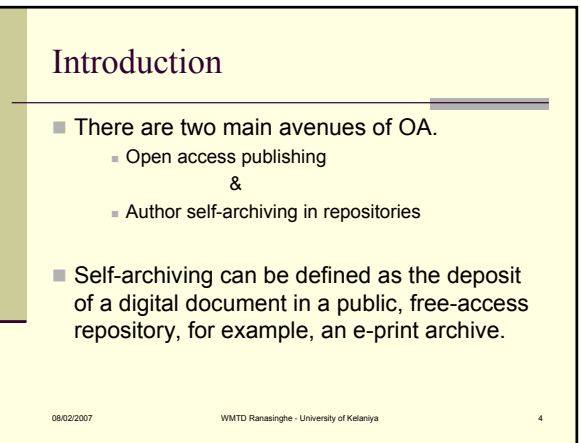

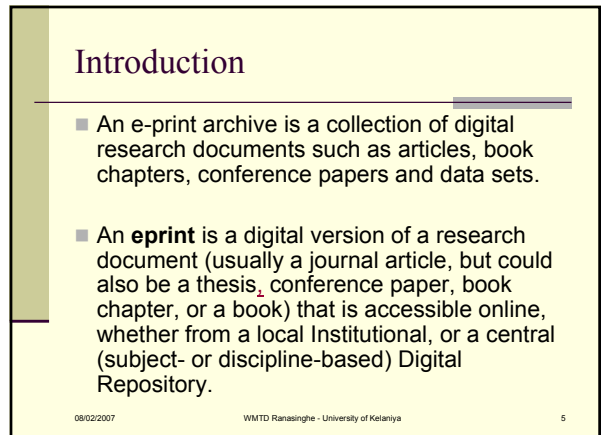

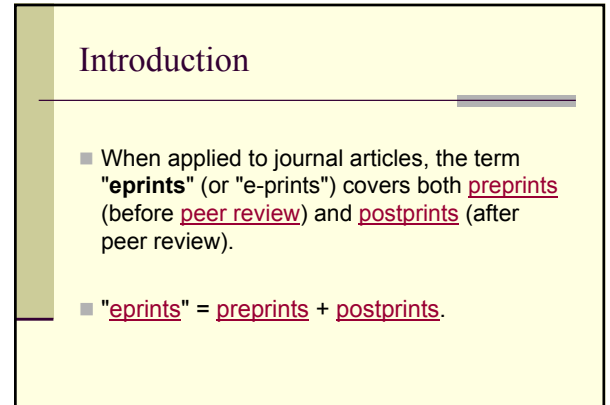

08/02/2007 WMTD Ranasinghe - University of Kelaniya 6

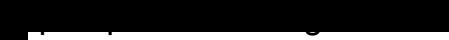

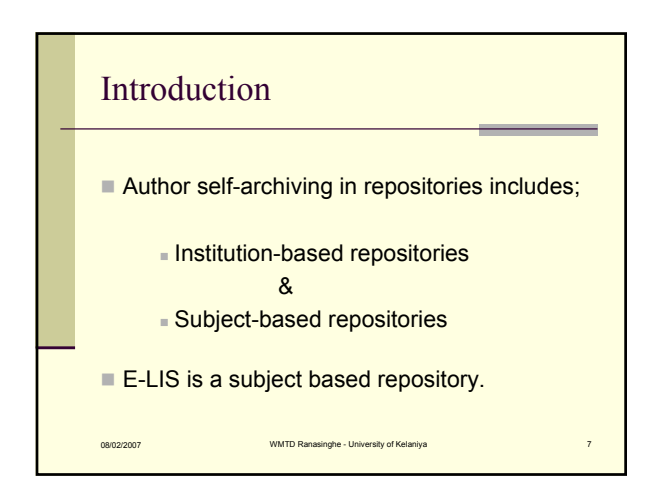

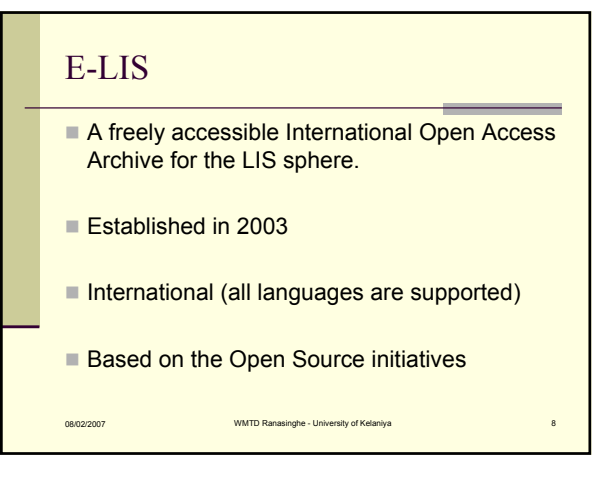

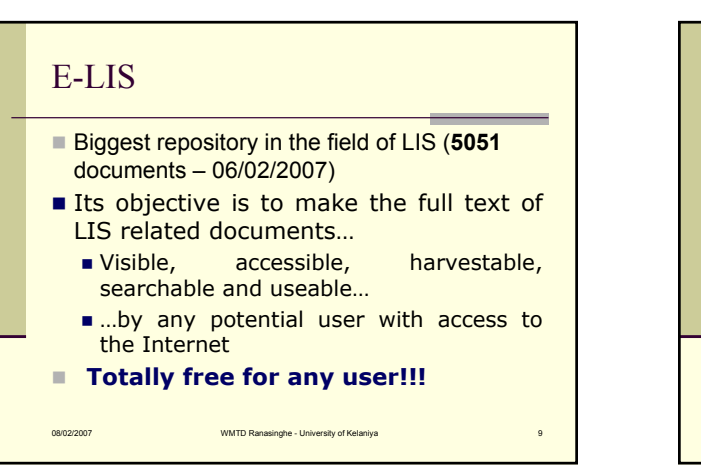

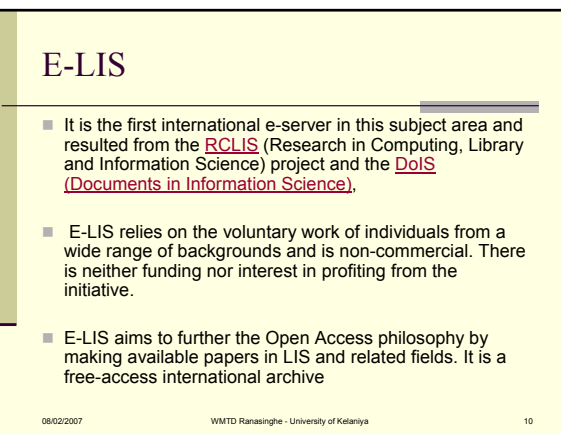

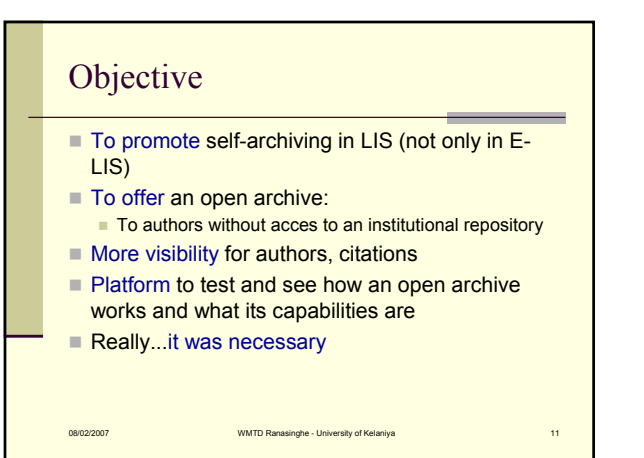

## Based on Open Source…

- Built using the freely available GNU Eprints archive-creating software, developed at the University of Southampton
- (http://www.eprints.org/)
- Open source EPrints software provides a Web-based Institutional Repository and is established as the easiest and fastest way to set up repositories of open access research literature, scientific data, theses, reports and multimedia.

08/02/2007 WMTD Ranasinghe - University of Kelaniya 12

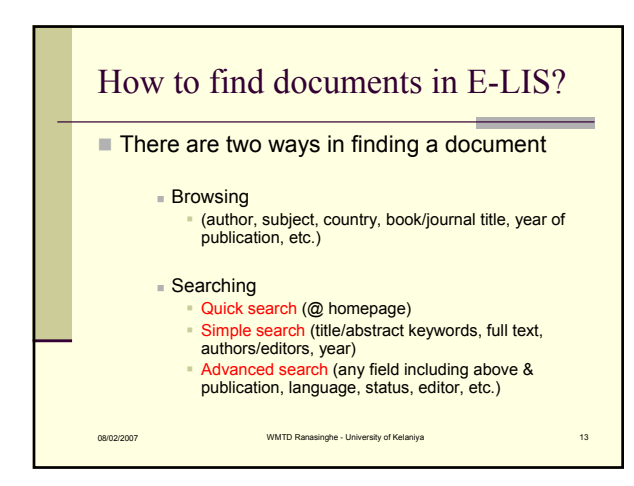

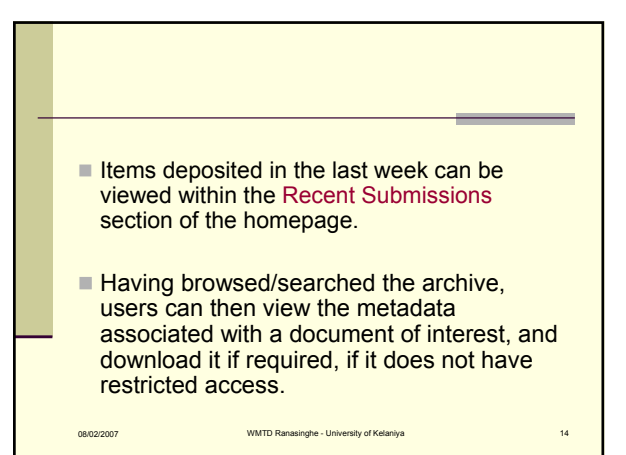

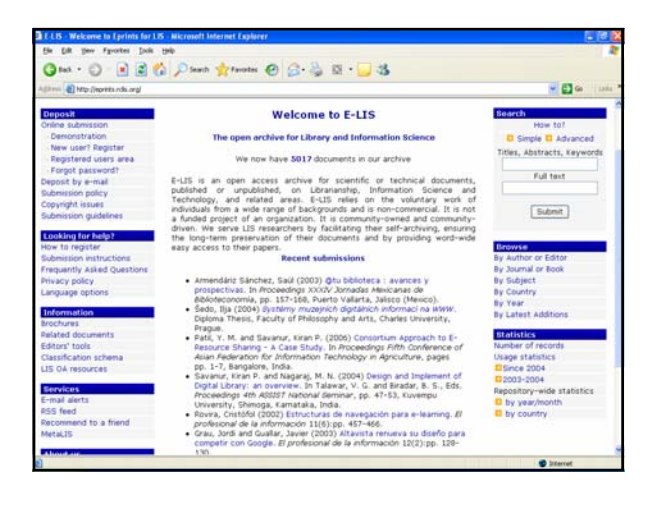

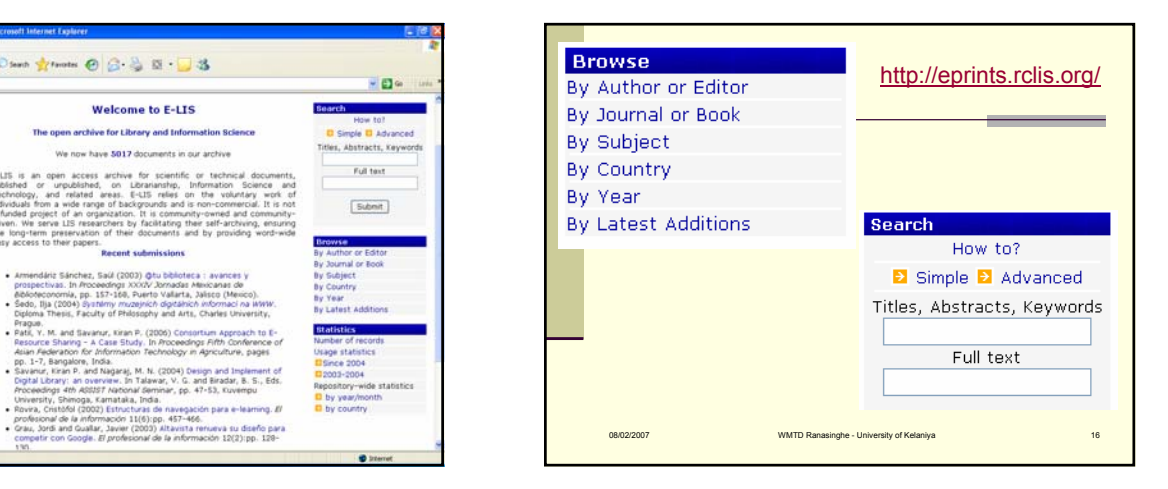

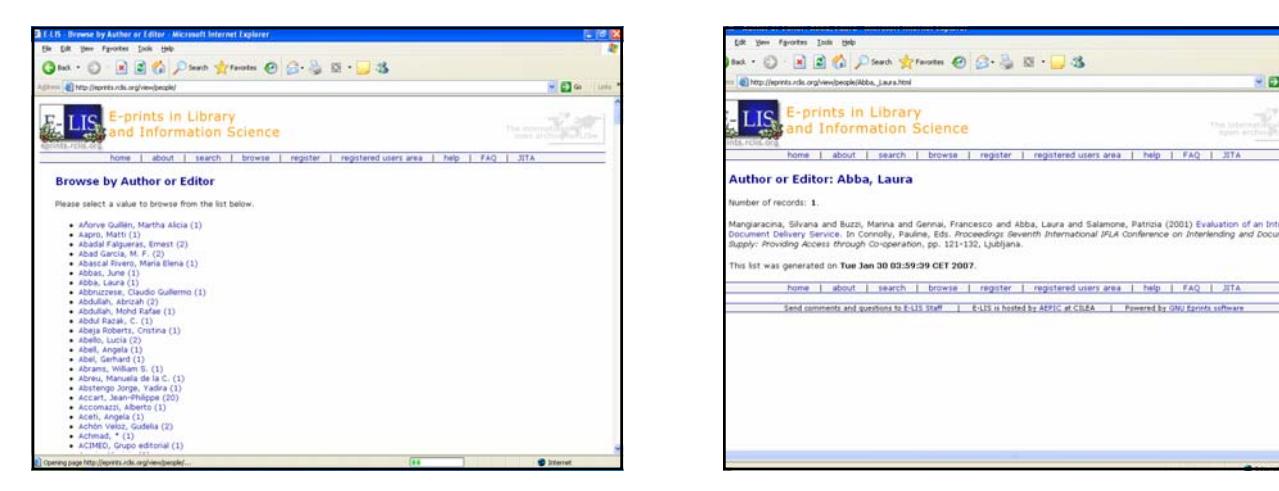

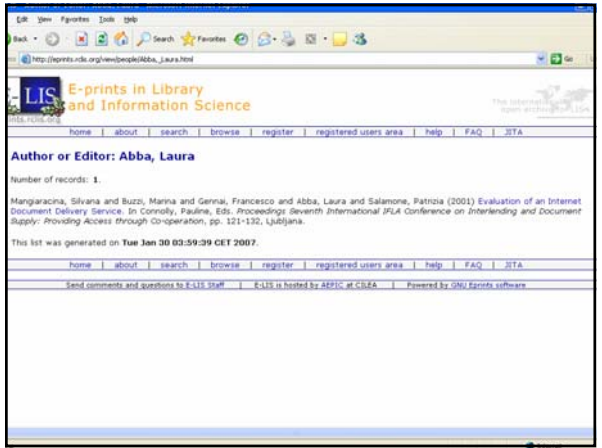

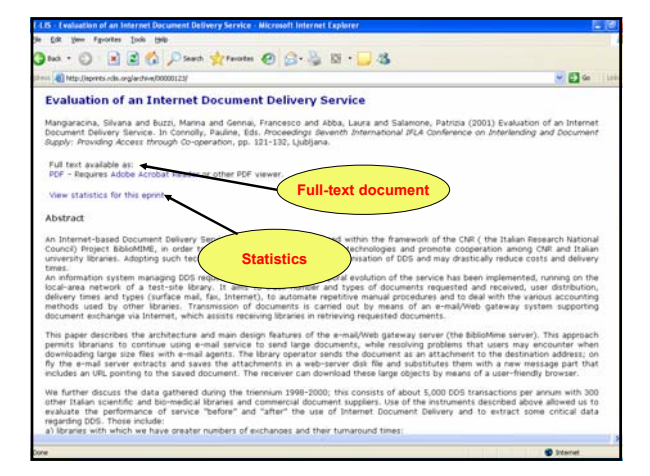

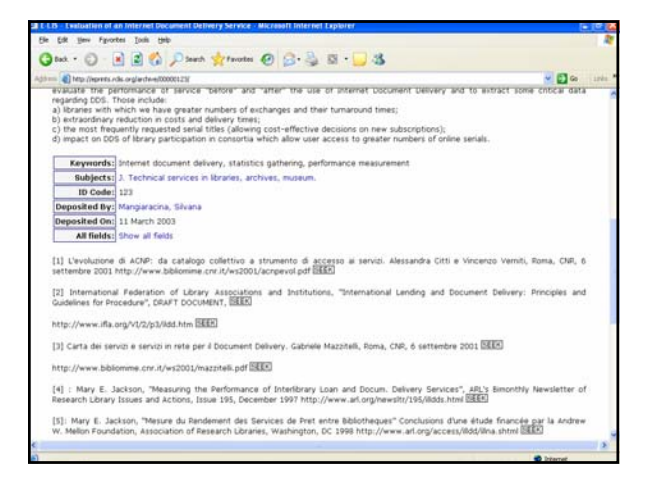

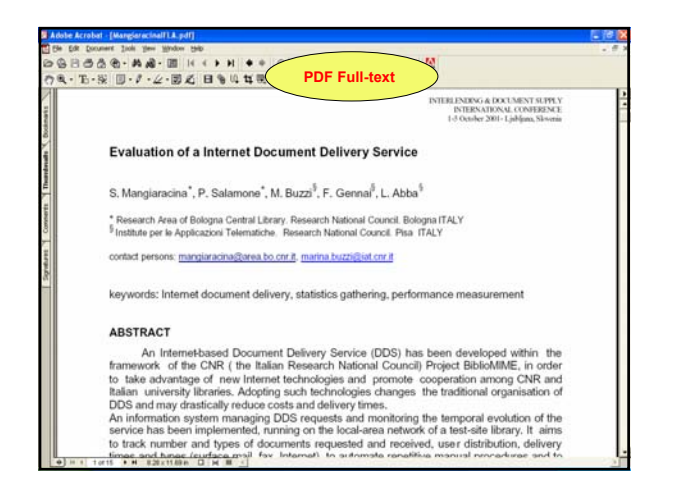

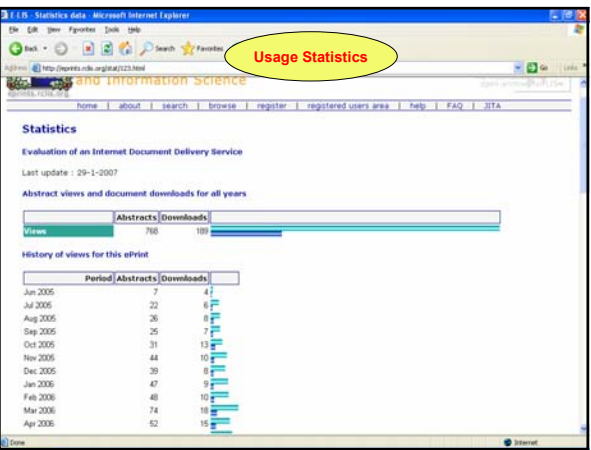

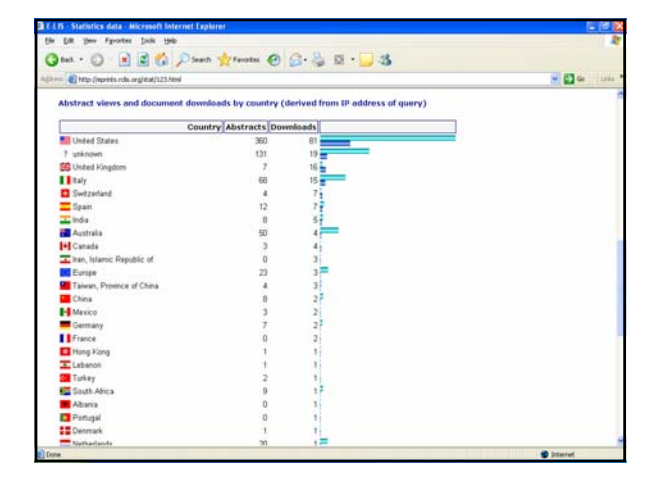

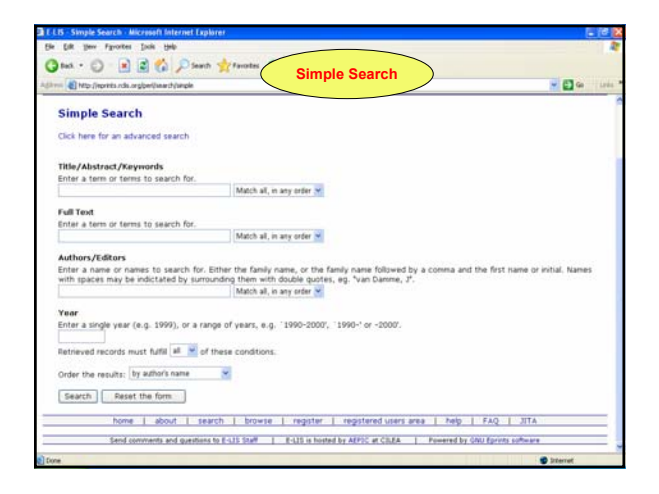

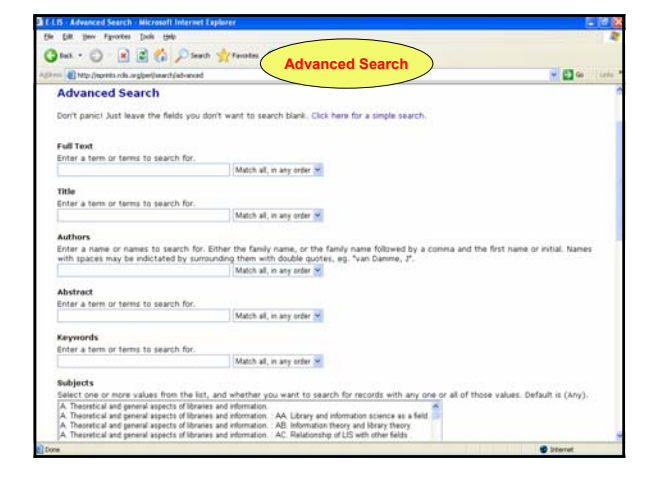

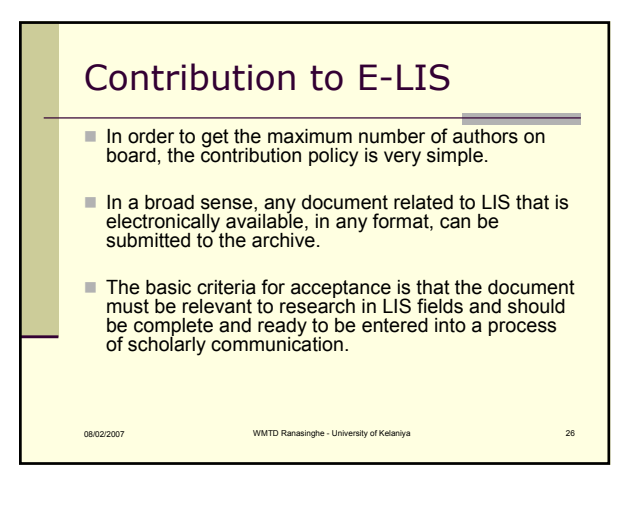

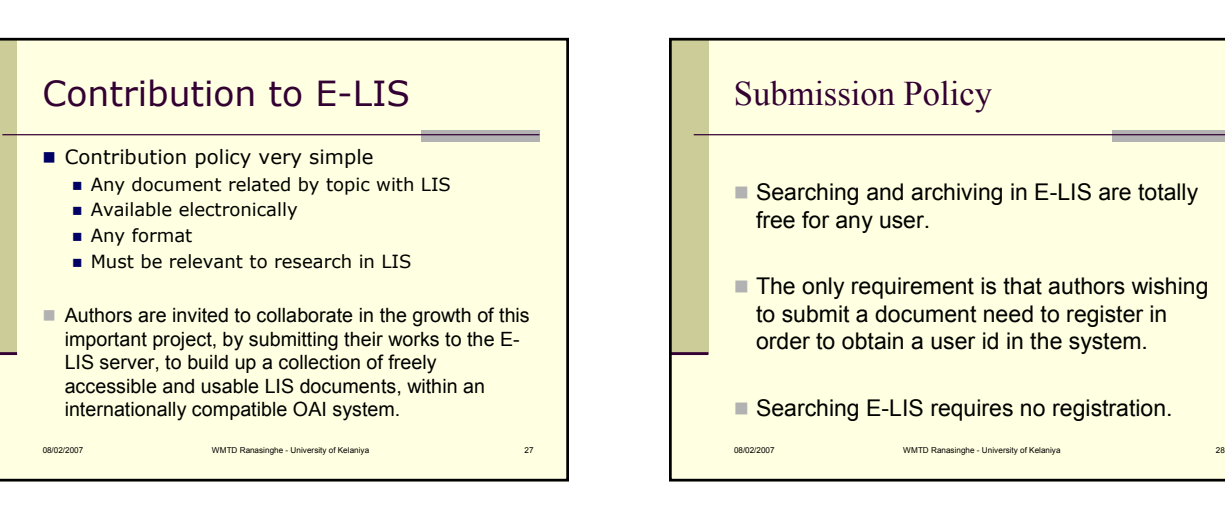

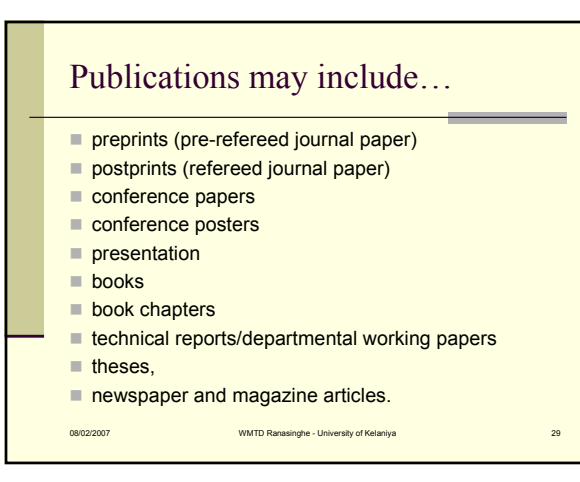

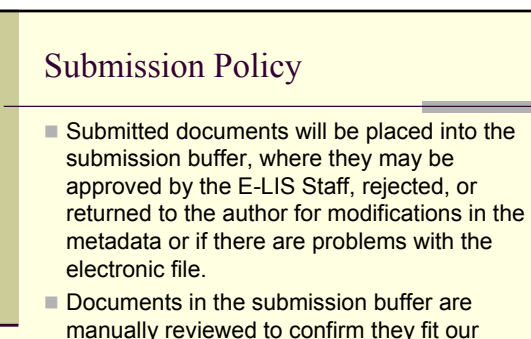

policy before adding them to E-LIS.

WMTD Ranasinghe - University of Kelaniya

## 08/02/2007 WMTD Ranasinghe - University of Kelaniya 31 Submission Policy  $E$ -LIS staff controls the metadata quality of the document and are allowed to make changes if the metadata are incorrect.  $\blacksquare$  Two business days is the allowable time period between when a paper is deposited to E-LIS and when it becomes accessible to other users. All languages are supported since E-LIS is an international open archive. If the document is in a language other than English, it must include an English abstract and keywords in English.

http://eprints.rclis.org/

## How to deposit a document in E-LIS?

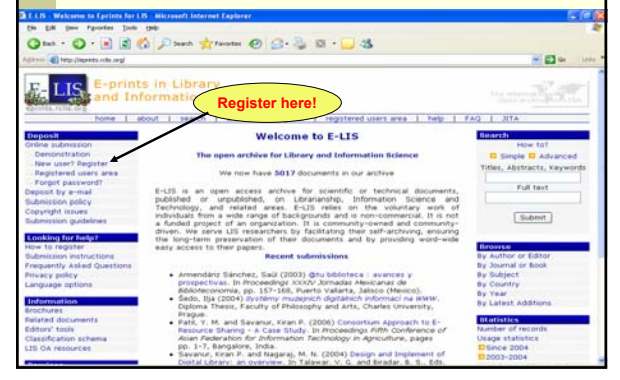

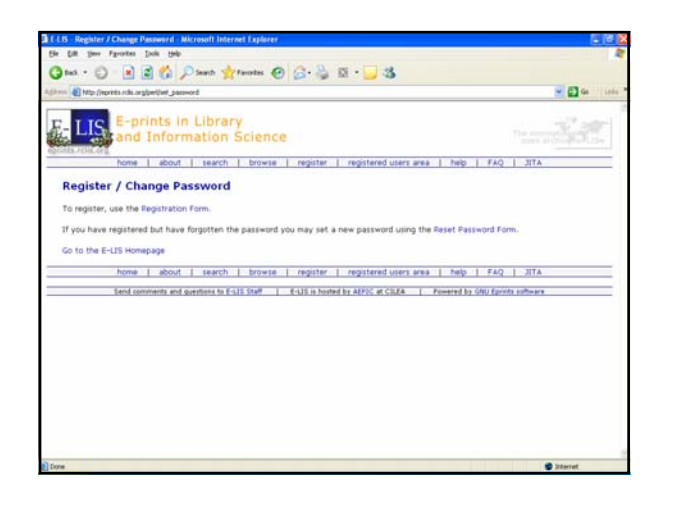

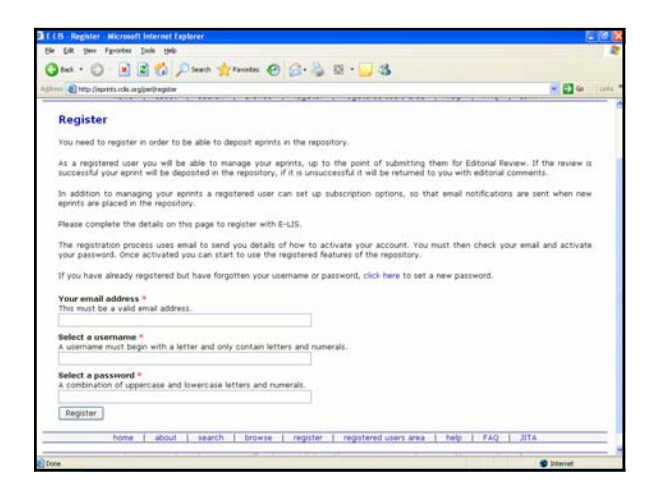

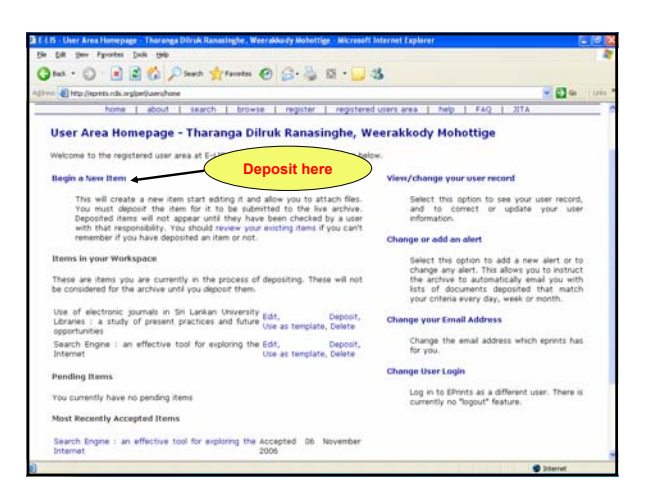

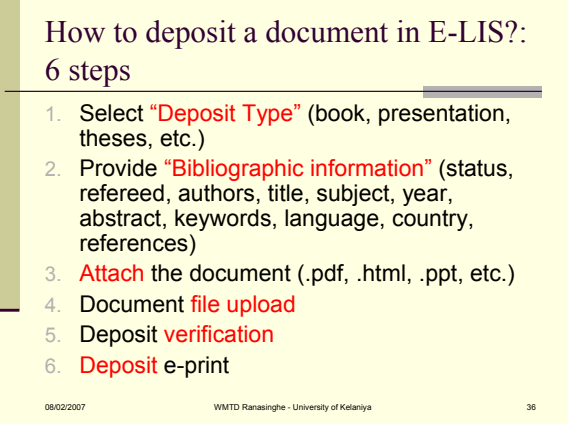

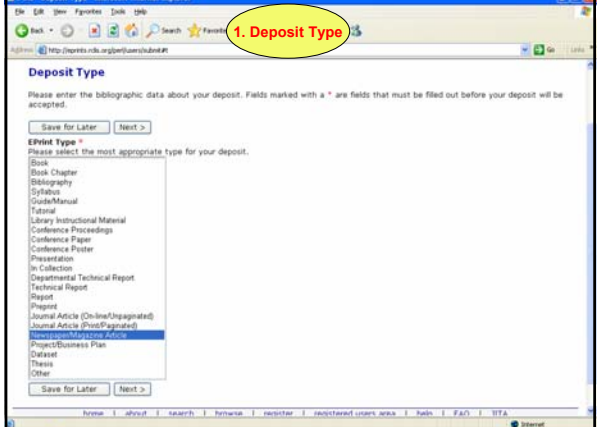

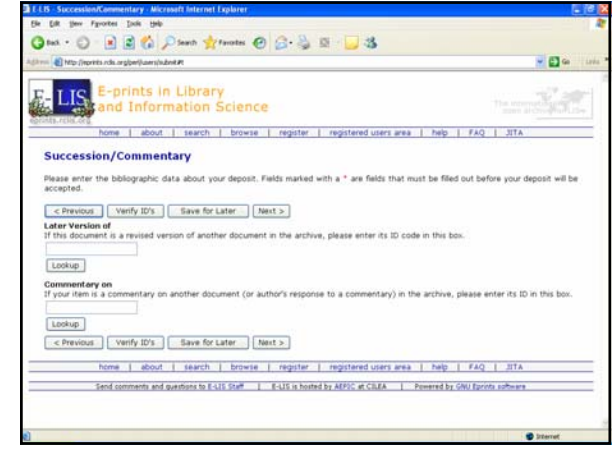

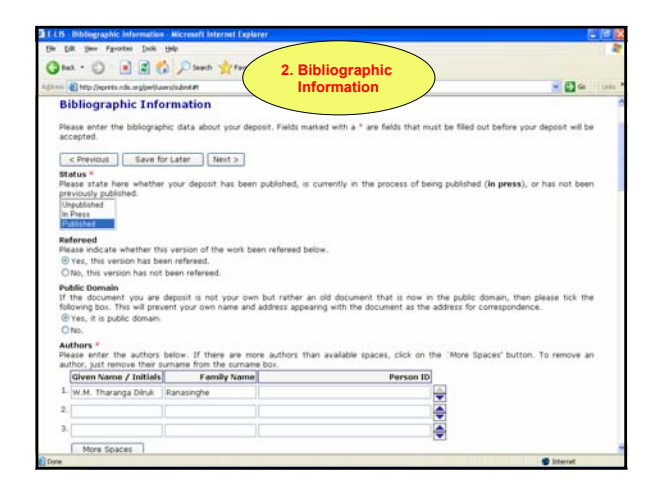

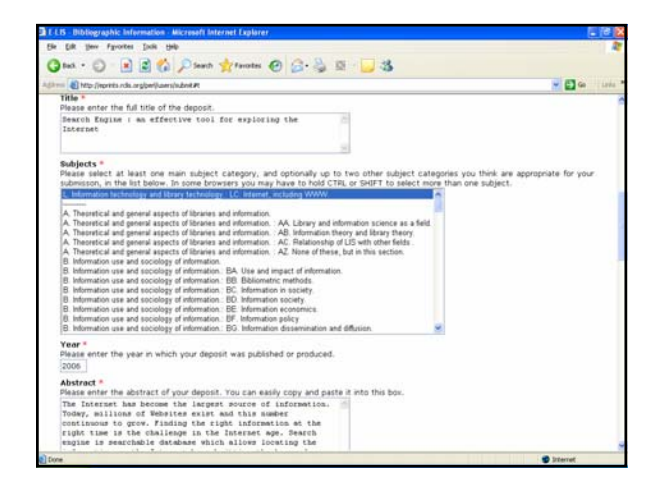

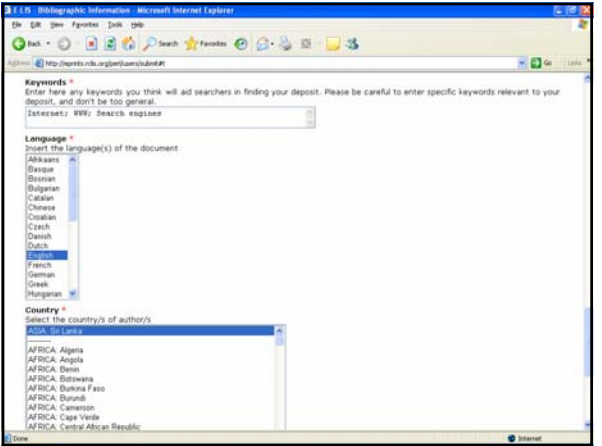

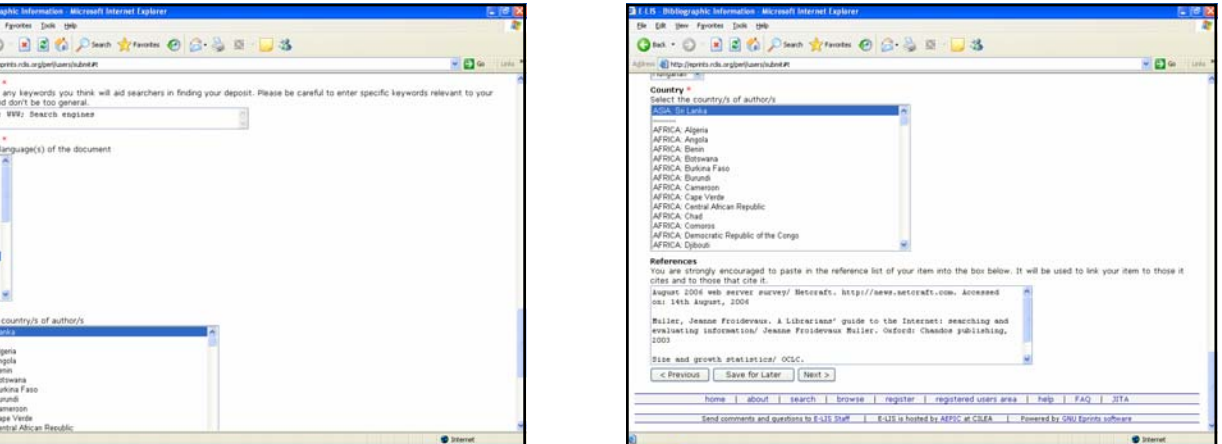

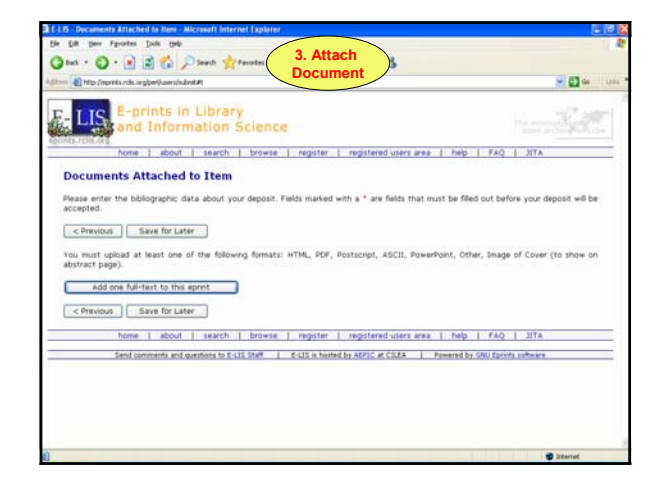

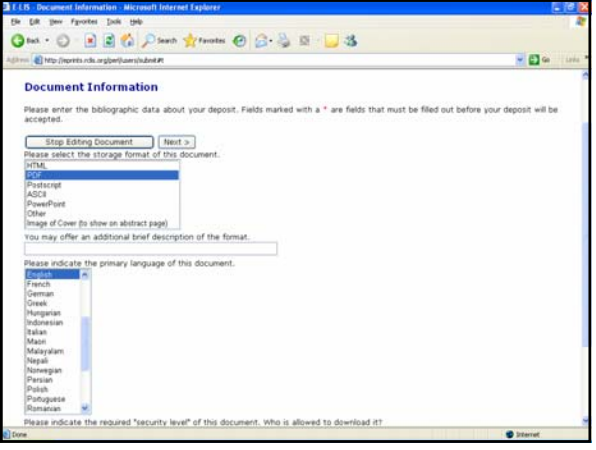

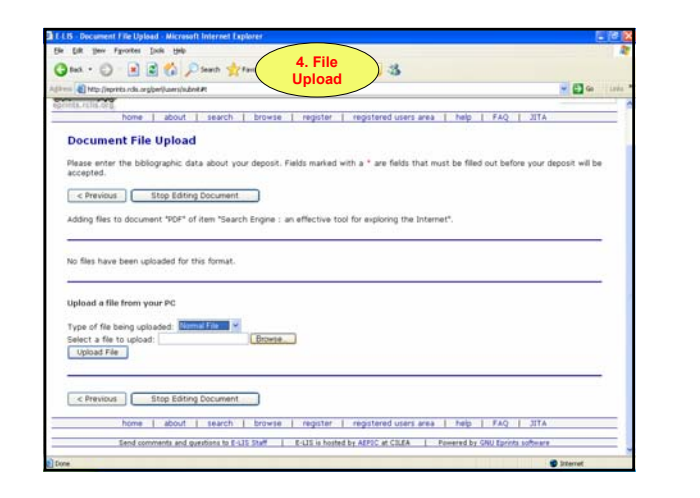

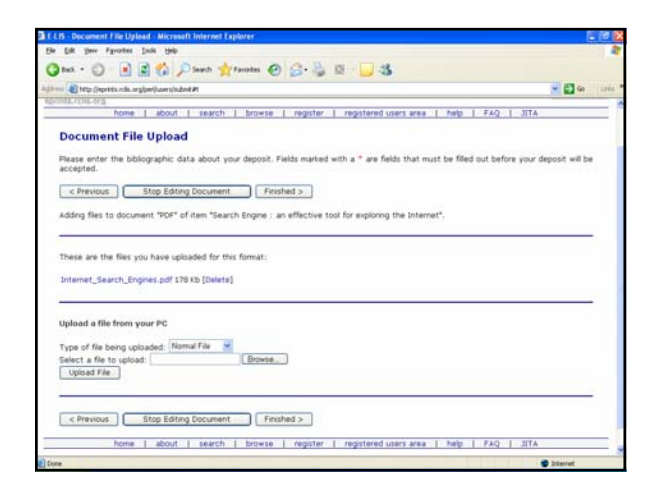

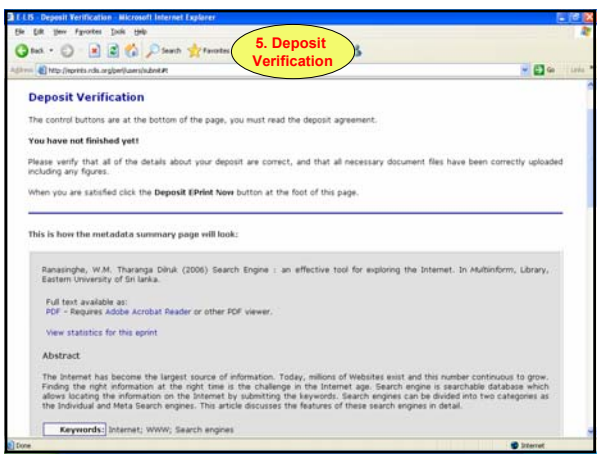

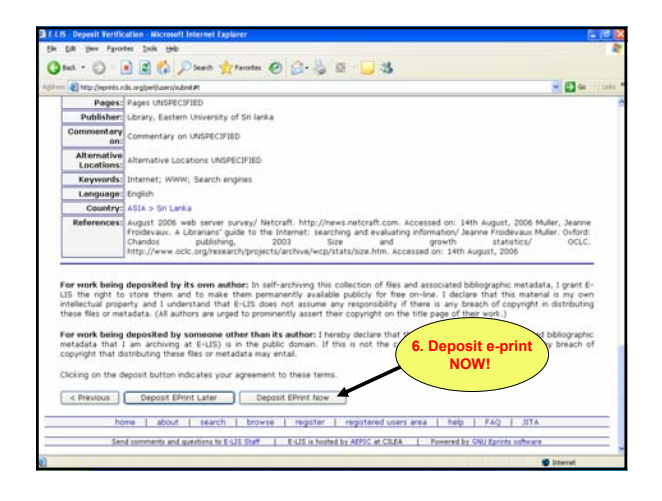

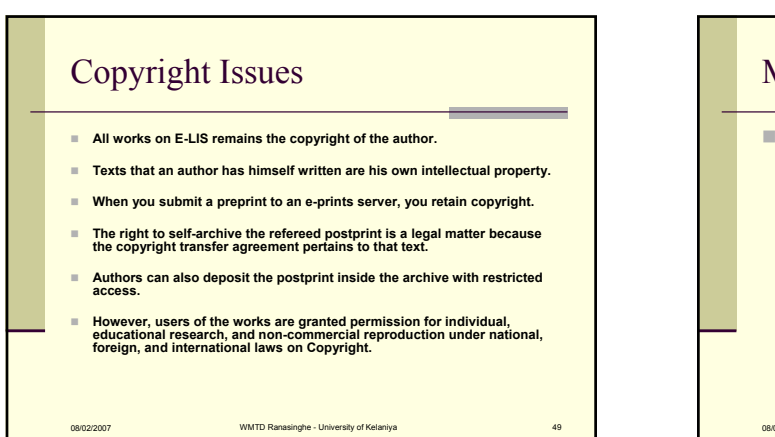

## Metadata Policy  $\blacksquare$  Third parties may collect metadata from the archive via mechanics that create end-user services to support the discovery and presentation of the archive's content. The general policy is to allow harvesting of

permitted.

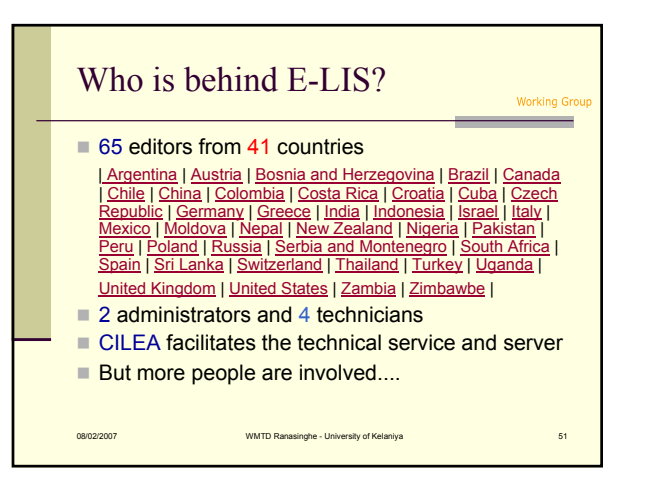

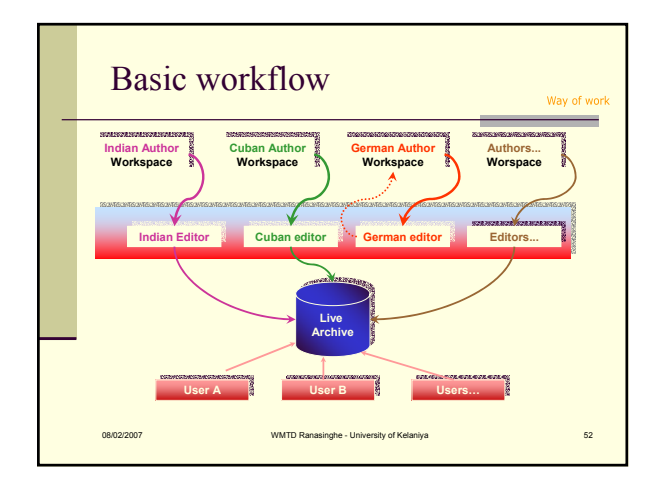

WMTD Ranasinghe - University of Kela

metadata. Harvesting full content is not

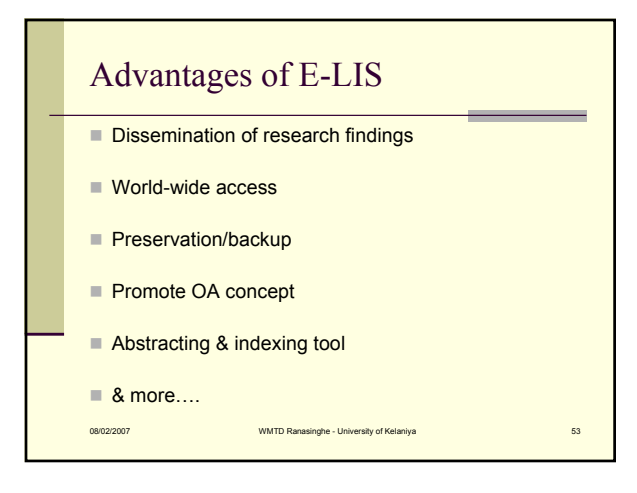

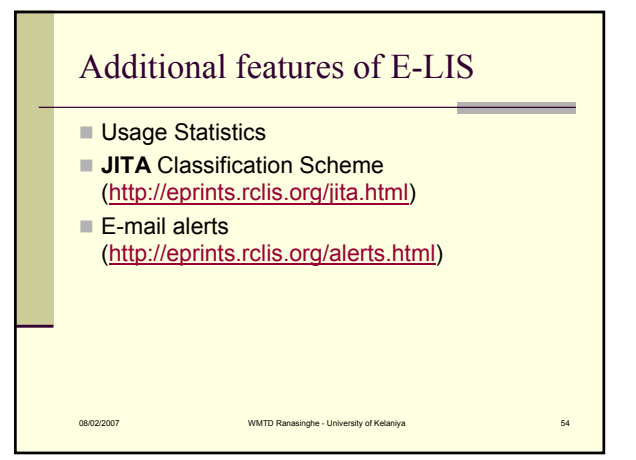

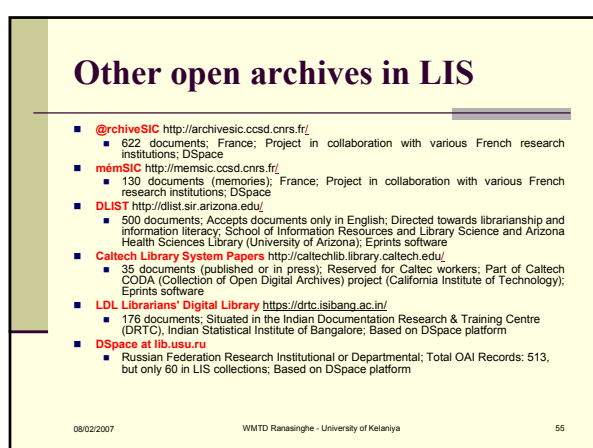

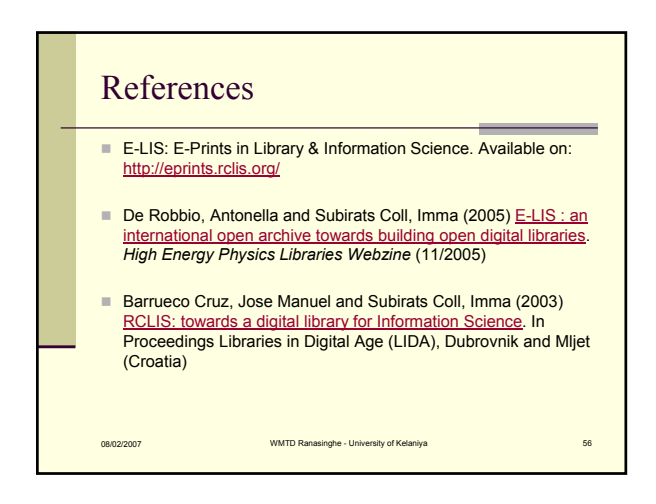

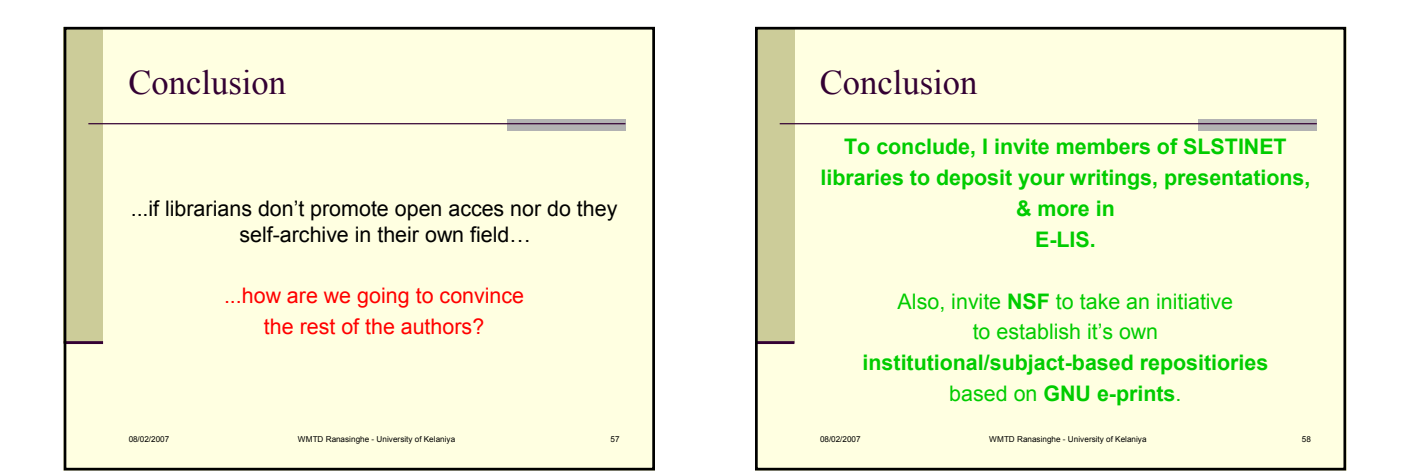

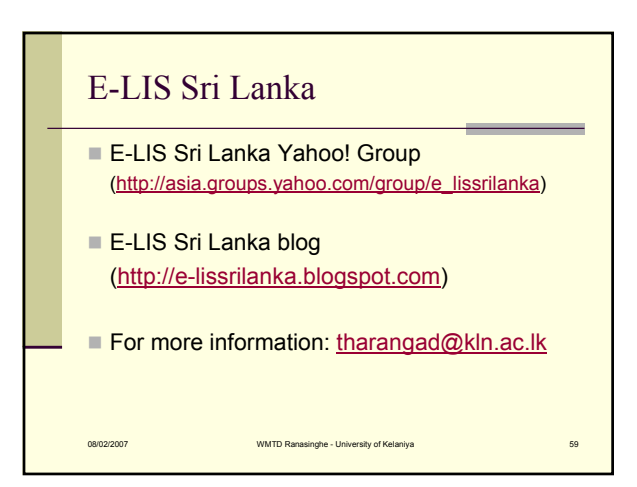

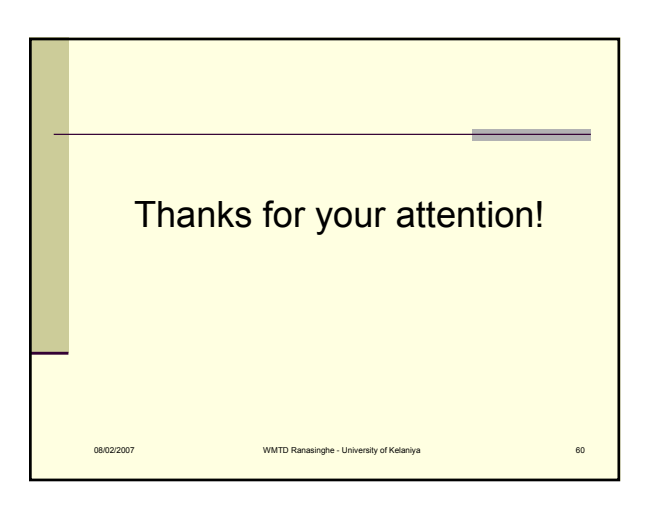